The copy filmed here hes been reproduced thanks to tha ganarocity of:

> Archives of Ontario Toronto

The images appearing here are the best quality possible considering the condition and legibility of tha original copy and in kaaping with tha filming contrect specifications.

Original copiaa in printed paper eovera are filmed beginning with the front cover and ending on the last page with a printed or illuatrated impreasion, or the back cover when appropriate. All other original copies ere filmed beginning on the first page with a printed or illustrated impression, and ending on the laat page with a printed or illustrated Impreaaion.

The laat recorded frame on each microfiche shell contain the symbol  $\rightarrow$  (meaning "CON-TINUED"), or the symbol  $\nabla$  (meaning "END"), whichever applies.

Mapa, platea. charts, etc.. may be filmed at different reduction ratioa. Thoae too large to be entirely included in one expoaure are filmed beginning in the upper left hand comef, left to right and top to bottom, as many framea aa required. The following diagrams illustrate the method:

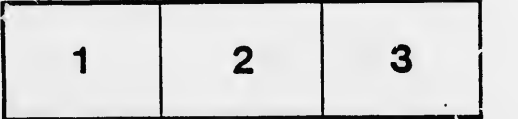

L'exomplaire filmé fut reproduit grâce à la générosité de:

> Archives of Ontario Toronto

Les images suivantes ont été reproduites avec le plus grand soin. compta tanu da la condition at de ia netteté de l'exemplaire filmé, et en conformité avec les conditions du contrat de flimage.

Les exempleires originaux dont la couverture en papier est imprimée sont filmés en commençant par le premier plat et en terminant solt par la dernière page qui comporte une empreinte d'impression ou d'illustration, soit par le second plat, selon le cas. Tous les autres exemplaires originaux sont filmés en commençant par la première page qui comporte une empreinte d'impression ou d'illustration at en terminant par la dernière page qui comporte une telle empreinte.

Un des symboles suivants apparaîtra sur la demlère image de chaque microfiche, selon le cas: le symbole - signifie "A SUIVRE", le symbols V signifie "FIN".

Les cartes, planches, tablaaux, etc., peuvent être fiimés à des taux de réduction différents. Lorsque le document est trop grand pour être reproduit en un seul cliché, il est filmé à partir de l'angie supérieur gauche, de gauche à droite, et de haut en bas, en prenant le nombre d'images nécassaire. Les diagrammes suivants illustrent ia m^thode.

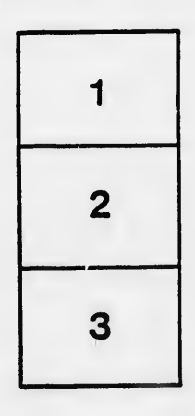

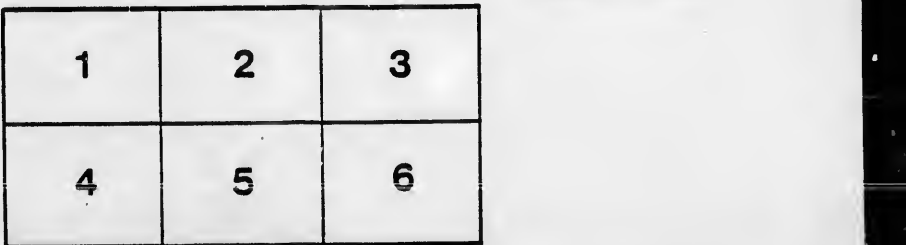

ails du difier une nage

**Trata** Ó

alure. d i

32%